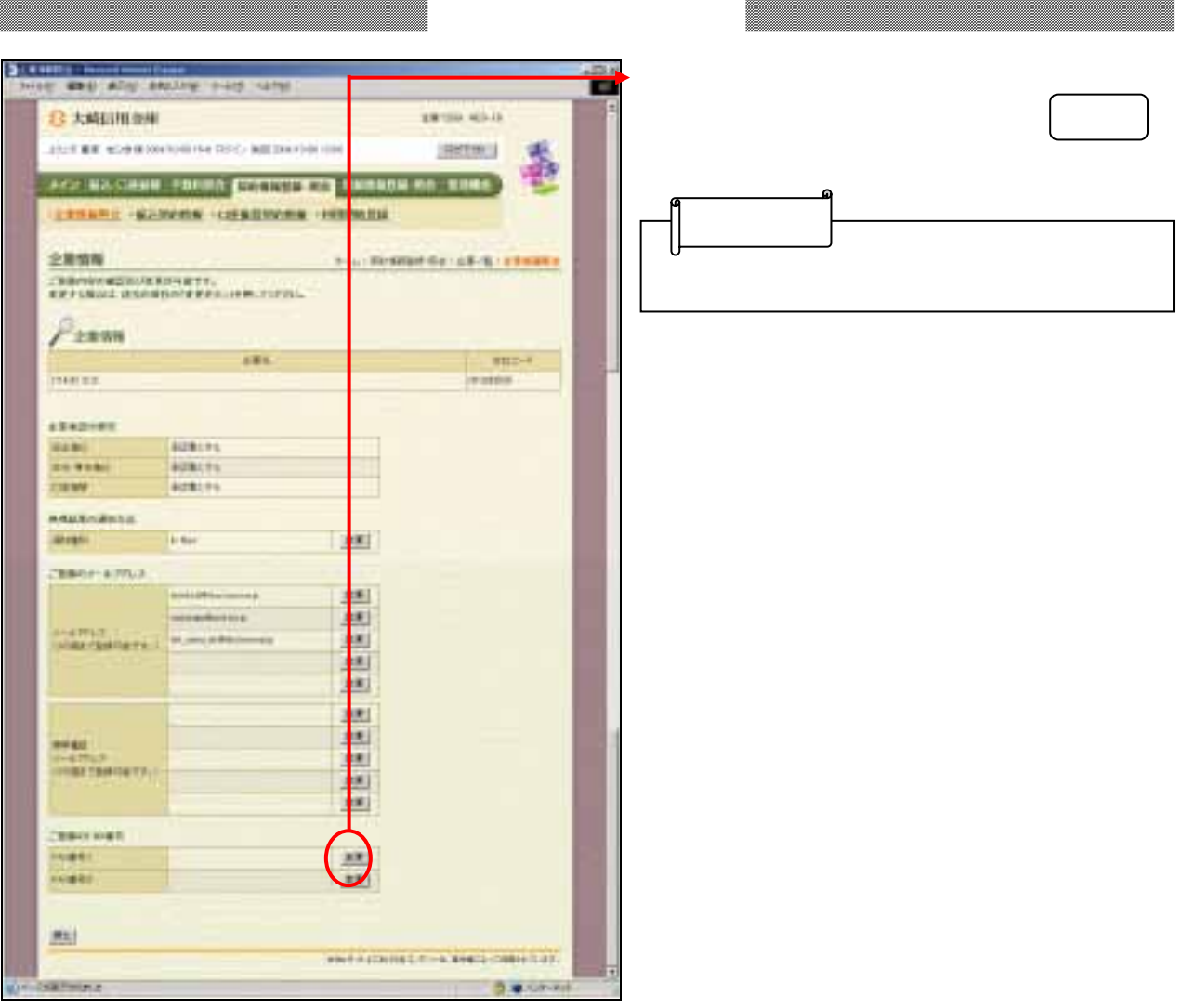

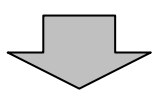

<u>and a second component and a second component and a second control and a second control and a second control and a</u>

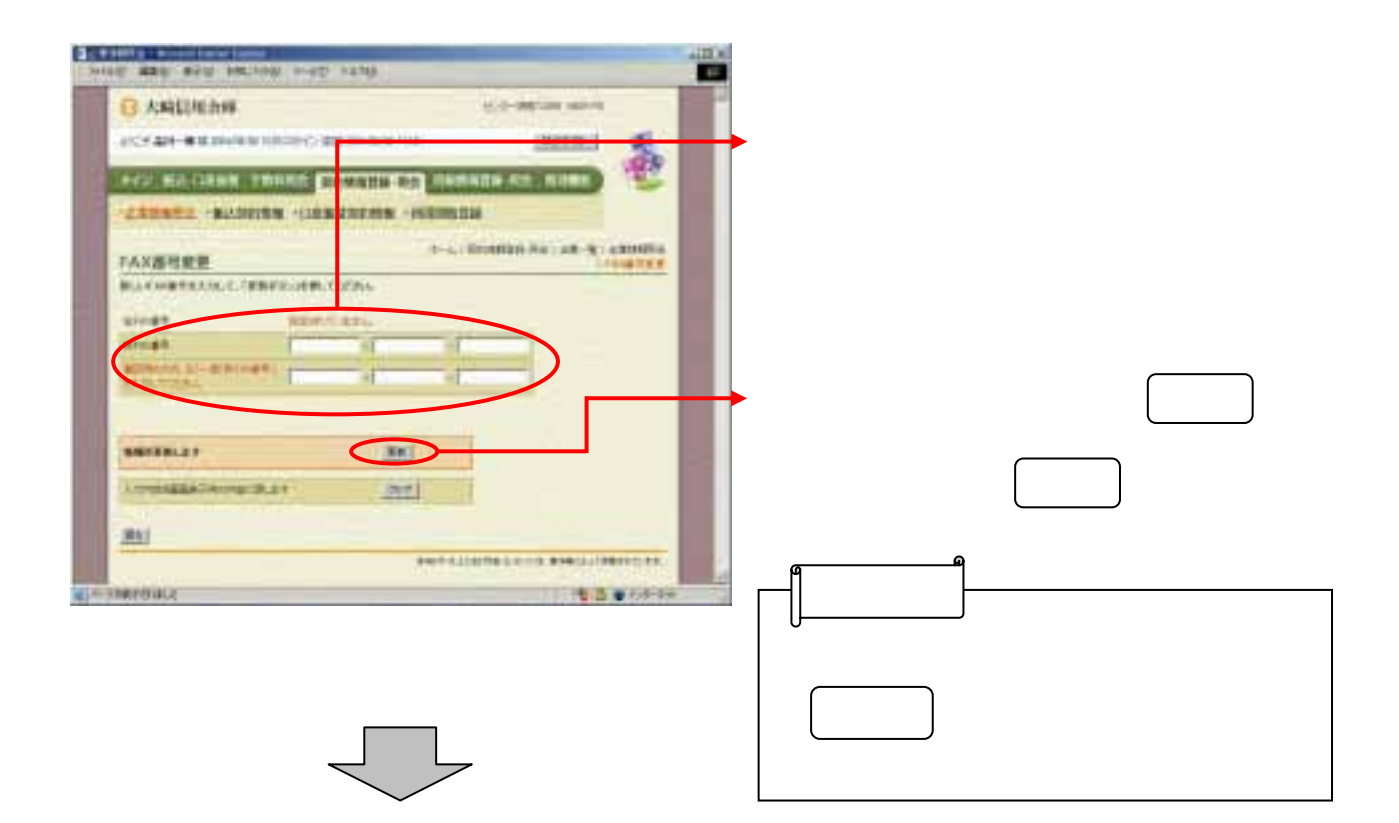

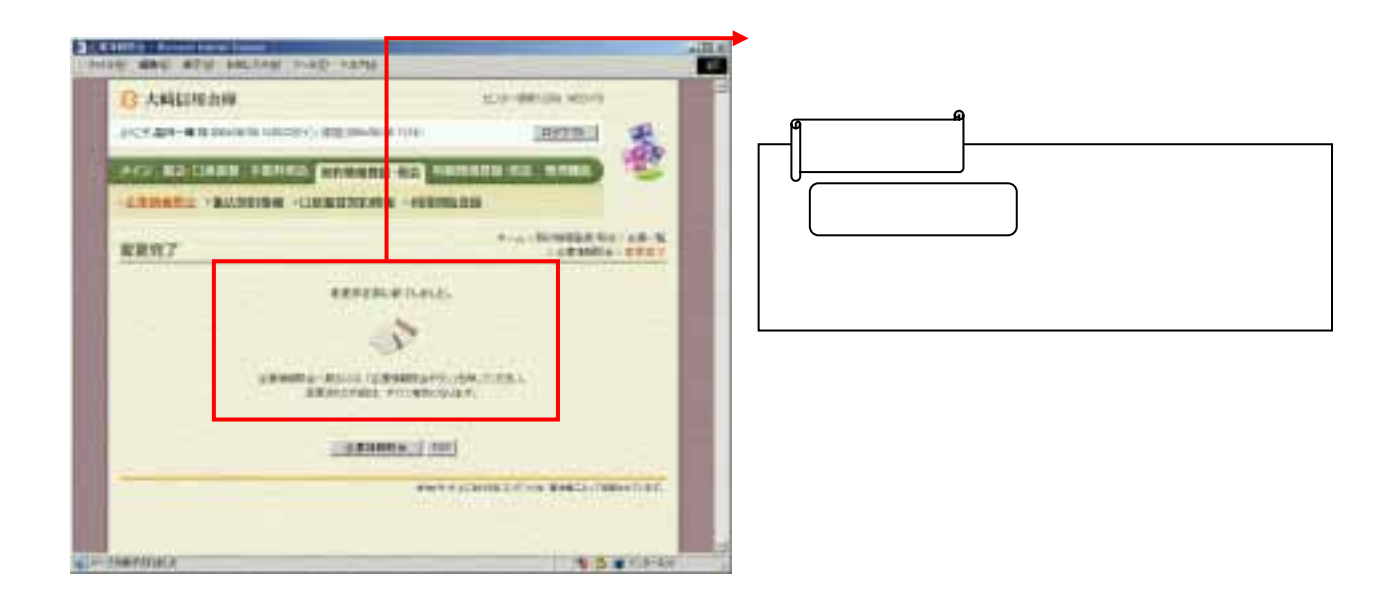